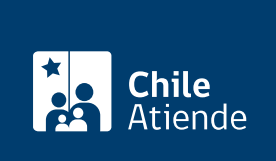

Información proporcionada por Instituto de Previsión Social

# Pensión de viudez o sobrevivencia del antiguo Sistema de Reparto

Última actualización: 18 julio, 2023

## Descripción

Permite a los cónyuges de imponentes o pensionados fallecidos del antiguo Sistema de Reparto acceder a un monto de dinero mensual, permanente y de por vida.

La pensión de viudez la otorga el [ex Servicio del Seguro Social \(SSS\)](https://www.ips.gob.cl/fichas/ex-servicio-de-seguro-social) y las siguientes ex cajas del antiguo Sistema de Reparto:

- [Empleados Particulares \(EMPART\).](https://www.ips.gob.cl/fichas/ex-caja-de-prevision-de-empleados-particulares-empart)
- Empleados Públicos y Periodistas, [sector público](https://www.ips.gob.cl/fichas/ex-caja-nacional-de-empleados-publicos-y-periodistas-sector-empleados-publicos) y [sector periodistas](https://www.ips.gob.cl/fichas/ex-caja-nacional-de-empleados-publicos-y-periodistas-sector-periodistas)).
- [Marina Mercante Nacional \(sección tripulantes de naves y operarios\).](https://www.ips.gob.cl/fichas/ex-caja-de-prevision-de-la-marina-mercante-nacional---seccion-tripulantes-de-naves-y-operarios-maritimos)
- [Empleados Municipales de la República](https://www.ips.gob.cl/fichas/ex-caja-de-prevision-de-los-empleados-y-obreros-municipales-de-la-republica).
- o [Obreros Municipales de la República.](https://www.ips.gob.cl/fichas/ex-caja-de-prevision-social-de-los-obreros-municipales-de-la-republica)
- [Empleados Municipales de Santiago.](https://www.ips.gob.cl/fichas/ex-caja-de-prevision-social-de-los-obreros-municipales-de-la-republica\)
- [Hípica Nacional.](https://www.ips.gob.cl/fichas/ex-caja-de-prevision-de-la-hipica-nacional)
- Empleados y Obreros de la Empresa Metropolitana de Obras Sanitarias, [departamento de](https://www.ips.gob.cl/fichas/ex-caja-de-prevision-de-empleados-y-obreros-de-la-empresa-metropolitana-de-obras-sanitarias) [obreros](https://www.ips.gob.cl/fichas/ex-caja-de-prevision-de-empleados-y-obreros-de-la-empresa-metropolitana-de-obras-sanitarias) y [departamento de empleados](https://www.ips.gob.cl/fichas/ex-caja-de-prevision-de-empleados-y-obreros-de-la-empresa-metropolitana-de-obras-sanitarias)).

El trámite se puede realizar durante todo el año en el sitio web de IPS en Línea y en las sucursales ChileAtiende , agendando previamente una hora si quiere planificar su visita .

#### ¿A quién está dirigido?

El ex Servicio del Seguro Social (SSS) y cada ex caja del antiguo Sistema de Reparto define a sus beneficiarios y requisitos. Sin embargo, la pensión de viudez se entrega, generalmente, a la viuda o el viudo en situación de discapacidad.

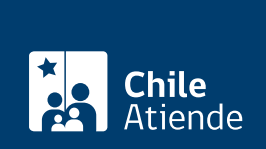

#### ¿Qué necesito para hacer el trámite?

- Cédula de identidad.
- Poder notarial, si el trámite es realizado por un apoderado o una apoderada.
- [ClaveÚnica,](/var/www/chileatiende/public/fichas/11331-obtener-la-clave-unica) si lo hace de forma online.

Importante : obtenga más información sobre los documentos específicos que deben entregar los beneficiarios en el campo Descripción (haga clic en la respectiva excaja).

#### ¿Cuál es el costo del trámite?

No tiene costo.

### ¿Qué vigencia tiene?

Vitalicia, siempre que los beneficiarios y beneficiarias cumplan los requisitos.

### ¿Cómo y dónde hago el trámite?

En línea:

- 1. Haga clic en "Elija una opción" y luego en "Solicitar pensión".
- 2. Una vez en el sitio web de IPS en Línea, escriba su RUN y haga clic en "Ingresar".
- 3. Seleccione "Pensión de viudez", y pinche en "ClaveÚnica".
- 4. Escriba su RUN y ClaveÚnica, y haga clic en "Autenticar". Si no la tiene, [solicítela.](/var/www/chileatiende/public/fichas/11331-obtener-la-clave-unica)
- 5. Complete los antecedentes requeridos.
- 6. Como resultado del trámite, habrá solicitado el beneficio. El sistema generará un número de solicitud, que podrá usar en la misma plataforma para comprobar el estado de su requerimiento, en la sección "Consulta de solicitudes".

Importante : puede consultar el estado de su trámite llamando al 101 en [estos horarios](/var/www/chileatiende/public/ayuda/atencion-telefonica).

#### En oficina:

- 1. Reúna los antecedentes requeridos.
- 2. Diríjase a una [sucursal ChileAtiende](/var/www/chileatiende/public/ayuda/sucursales).
- 3. Explique el motivo de su visita: solicitar una pensión de viudez del ex Servicio de Seguro Social (SSS) o una ex caja del antiguo del Sistema de Reparto.
- 4. Entregue los antecedentes requeridos.
- 5. Como resultado del trámite, habrá solicitado el beneficio.

Importante : consulte el estado del trámite llamando al 101, en [estos horarios](/var/www/chileatiende/public/ayuda/atencion-telefonica).

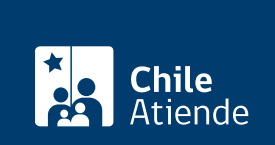

[https://www.chileatiende.gob.cl/fichas/4902-pension-de-viudez-o-sobrevivencia-del-antiguo-sistema-de](https://www.chileatiende.gob.cl/fichas/4902-pension-de-viudez-o-sobrevivencia-del-antiguo-sistema-de-reparto)[reparto](https://www.chileatiende.gob.cl/fichas/4902-pension-de-viudez-o-sobrevivencia-del-antiguo-sistema-de-reparto)